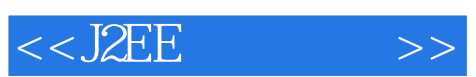

 $<<$ J2EE  $>>$ 

- 13 ISBN 9787810824897
- 10 ISBN 7810824899

出版时间:2005-3

页数:304

字数:505000

extended by PDF and the PDF

http://www.tushu007.com

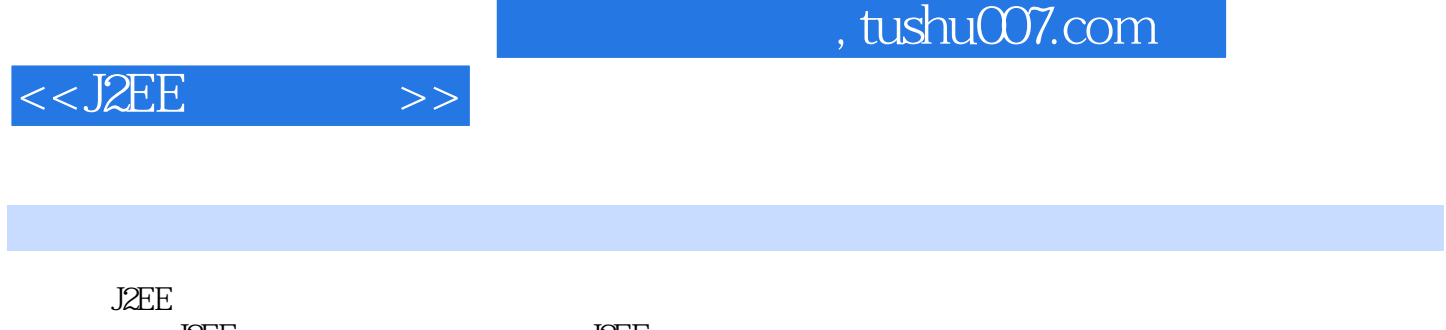

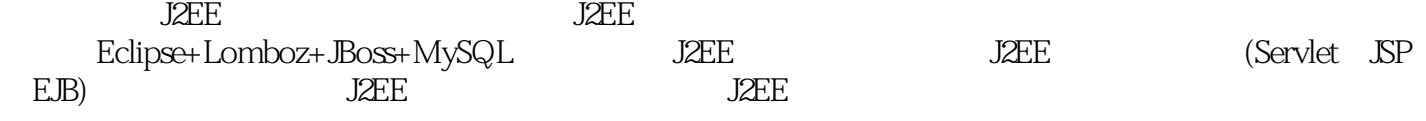

 $J2EE$ 

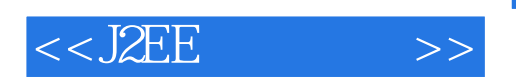

1 J2EE 1.1 J2EE 1.2 J2EE 1.3 J2EE 1.3 J2EE 1.4 J2EE 1.5 J2EE 2.1 J2EE 2.1 JDK 2.2 Eclipse 2.3 JBoss 2.4 装XMLBubby插件(可选) 2.5 安装Lomboz插件 2.6 开发环境测试第3章 Servlet编程 3.1 Servlet基础 3.2 133 34 HTML 3.5 Servlet 3.6 و 3.7 Servlet 3.8 Servlet 3.9 Servlet Filter 4 JSP 4.1 4.2 JSP 4.3 JSP 4.4  $4.5$  JSP  $4.6$  JSP  $5$  JSP JavaBean 5.1 Java Bean 5.2 JavaBean JSP 5.3 JSP JavaBean 6 JSP 6.1 6.2 F  $63$  6.4  $64$  6.5 6.6 66 6.7 7 DBC 7.1 DBC 7.2 7.3 SQL 7.4 SQL 7.5 7.6 BLOB 7.7 8 Java Mail 8.1 8.2 Java Mail 8.3 8.4 8.5 SMTP 8.6 HTML 8.7 8.8 9 EJB 9.1 EJB 9.2 Bean 9.3 Bean 9.4 CMP EJB 9.5 BMP EJB 9.6 Bean 10 10.1 J2EE 10.2 10.3 10.4 10.5 10.5 实现 10.6 系统部署参考文献

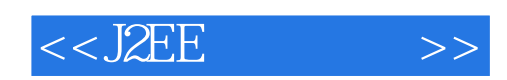

本站所提供下载的PDF图书仅提供预览和简介,请支持正版图书。

更多资源请访问:http://www.tushu007.com